Firma:<br>Name: Kennzeichen Privat PKW: Marke Privat PKW: Zugelassen auf:

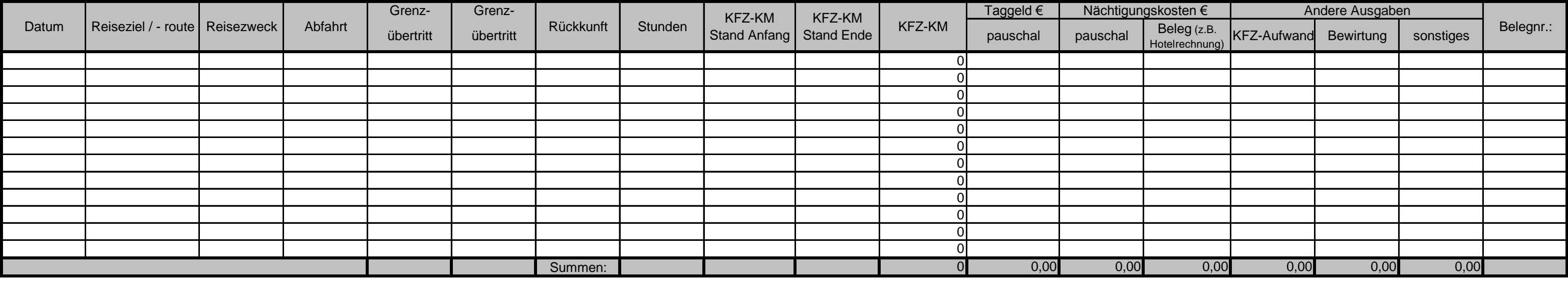

## **Reisekostenabrechnung**

Reisekostenabrechnung von: bis:

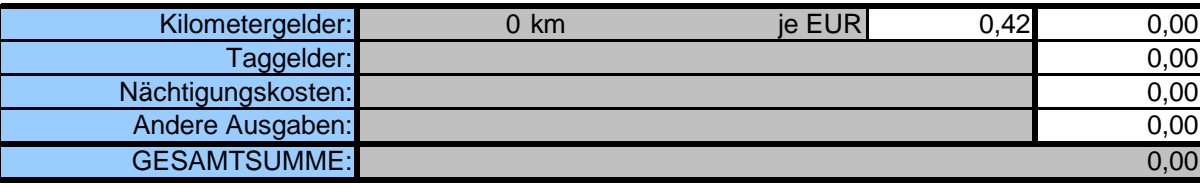

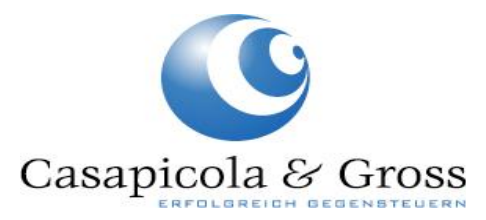